# **OGC Web Services**

OGC Web Service (OWS) standards define protocols that can be implemented as web API's. These include WMS, WMTS and WFS. OGC web services were defined before the publication of REST principles.

# **How have Spatial NI implemented OGC web services?**

A number of key OSNI datasets have been published from Spatial NI as OGC services and have been secured using Web Tier (Digest) authentication.

# **What types of OGC services do Spatial NI provide?**

As part of their platform, Spatial NI provide the following OGC web services:

### Web Map Service (WMS)

- This is a simple HTTP interface for requesting geo-registered map images from one or more geospatial databases.
- A WMS request defines the geographic layers and area of interest to be processed.
- The response to the request is one or more geo-registered map images (JPEG or PNG) that can be displayed in an application.
- This format is used mainly for rendering custom maps and is well-suited for dynamic data.

### Web Map Tile Service (WMTS)

- A set of interfaces for making web based requests of map tiles of spatially referenced data using tile images with predefined content, extent and resolution.
- WMTS trades the flexibility of custom map rendering for the scalability made possible by serving static basemaps where the bounding box and scales have been constrained to discrete tiles.

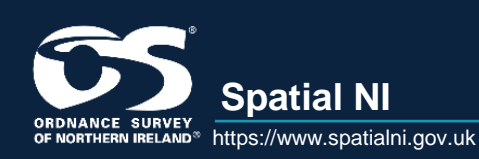

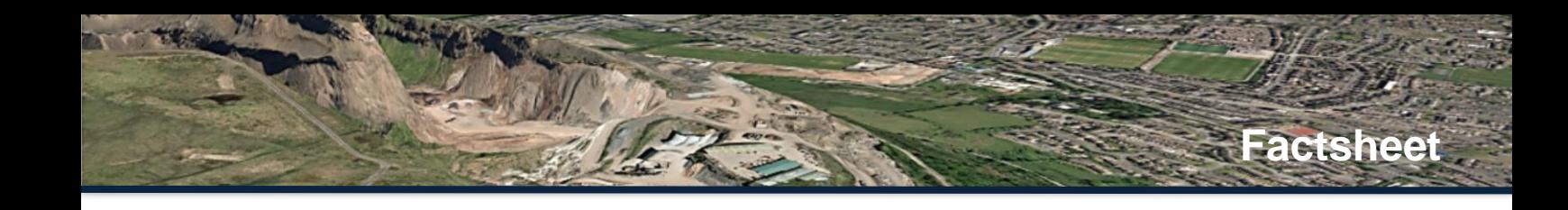

# **What are the primary OGC API calls?**

The following API calls can be made of Spatial NI OGC web services:

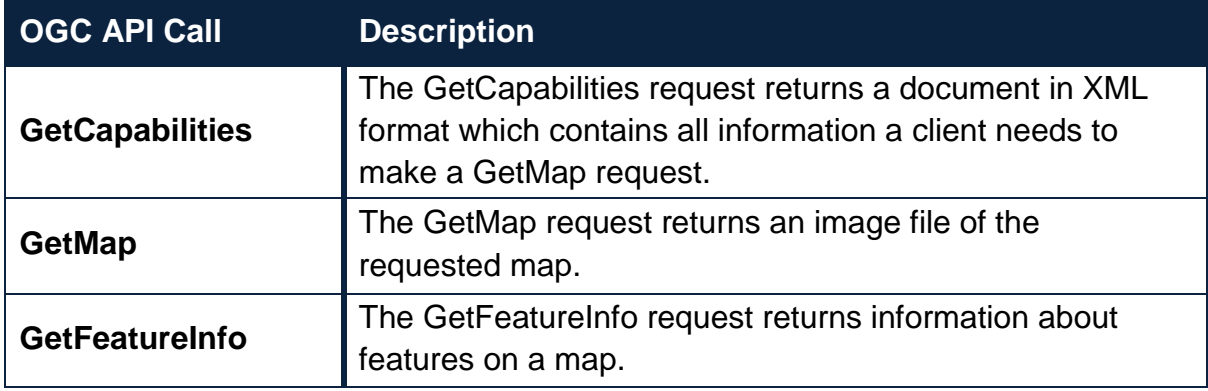

# **In what software can I use Spatial NI OGC services?**

The OGC services can be accessed from web based applications but your developer will need to embed the user credentials within the application code.

The services can also be used within a number of desktop clients including MapInfo, QGIS and AutoCAD.

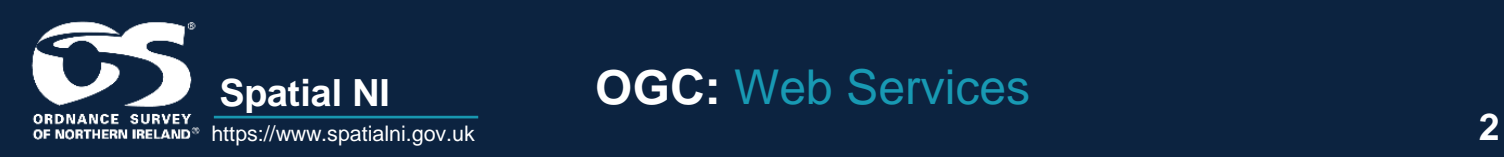

**Spatial NI OGC:** Web Services